,±,l̀u,',...,,,,,...D,—,',‰v,É,ĺf}fjf...fAf<,ÉŽû~^,µ,«,ê,È,©,Á,½A • $\hat{a}'$ «"I, $\hat{E}$  $\hat{a}$ - $\frac{3}{4}$ , $\frac{3}{4}$ c $L($ U, $\frac{3}{4}$ , $\hat{e}$ , $\ddot{A}$ , ", $\dot{e}$ , $\ddot{U}$ ,  $B$ 

" $\widehat{R}$ )Š $\widehat{A}$ <« ,b,o,t@@@@@@@@i,S,W,UD,w2^Èãi66Mhz^Èã,,§j f,fif^@@@@@@@@640 X 480fhfbfg^Èãi,Q,T,UF^Èã•\ަ‰Â″\,È,à,Ìj •K—v<ó,«ff,fŠ@@@@5,l,a^Èã fn[fhfffBfXfN@@@@5,I,a^Èã,Ì<ó,«—e—Ê ,b,c|,q,n,lfhf‰fCfu@"]'—'¬"x,P,T,O,j,a^•b^Èã @@@@@@@@@@i"{'¬fhf‰fCfu^Èã"§j fTfEf"fhf{[fh@@@@SOUND Blaster-", I"<sup>-"™</sup>", If{[fh n,r@@@@@@@@@Microsoft Windows3.1^Èã,

≻<№®∙û-@

,p,•,‰,f,‹,s,‰,,... ,t,,' ,v,‰,Ž,",,—,",ÌfCf"fXfq[f‹

@@@u,©,é,½,Å,¨,¶,á,év,ðfvfŒfC,µ,Ä,¢,½,¾,,É,Í QuickTime for <sup>a</sup>, Windows

•K—v,Ä,·BfCf"fXfg[f<,<sup>3</sup>,ê,Ä,¢,È,¢•û,ÍA,±,Ì CD-ROM ,É"¯«,<sup>3</sup>,ê,Ä,¢,Ü,· Qtinstal (Qtinstal.exe),  $\delta \langle N, \omega \rangle$  ,  $\Delta A f$  f CfAffO, E ], A, AfCf "f Xfq[f  $\langle \mu, \mu \rangle$  $@@@@.343,0B$ 

 $.V. \%$ <sub>0</sub>. $Z$ .....—.".RD.P.I<sup>e</sup>‡

- ,PDfvffOf‰f€f}fl[fWff,©,c,İ‹N"® @
- CD-ROM, ðfZfbfg, uAfvffOf‰f€f}flfWffI, Íffif... [,©, cAfAfCfRf" രര ,Ì'†,Ìftf@fCf<-¼,ðŽw'è,µ,ÄŽÀs,ðʻI'ð,µ,Ü,·B
- f fCfAffO,<sup>a</sup>Œ»,ê,½,cAfRf}f"fhf‰fCf",ÉŽŸ,Ì,æ,¤,É"ü—Í,µ,Ü,·B @@
- @@@ CD-ROM, fhf‰fCfu-1/4:\KARUTA
- @@
- "ü—Í,µI,¦,½,cA,n,jf{f^f",ðfNfŠfbfN,µ,Ä,,¾,¾,BfvffOf‰f€,ª രര
- $\angle$ As,<sup>3</sup>,ê,Ü, B @@
- ,QDfAfCfRf",ð"õ^,µ,ÄfAfCfRf",©,c,Ì‹N"® @
- -fAfCfRf", I"o" ^ രര
- CD-ROM,ðfZfbfg,µAfvffOf‰f€f}fl[fWff,lffif...[,©,cAfAfCfR രരര f", lftf@fCf<-¼,ðŽw'è,µ,ÄŽÀs,ð'l'ð,u,Ü, B
- @@@ fRf}f"fhf‰fCf",ÉACD-ROM,Ìfhf‰fCfu-¼:\setup,Æ"ü—Í,µ,ÄA
- @@@ ,n,jf{f^f",ðfNfŠfbfN,µ,Ä,,¾,¾BfAfCfRf""o<sup>~</sup>^fvffOf‰f€,ªŠJ  $\check{Z}$ n,<sup>3</sup>,ê,Ü, B

‱æ-Ê,ÌŽwަ,É],Á,Äì‹Æ,ði,ß,é,ÆAfvffOf‰f€f}fl[fWff,Ì′†,É രരര @@@\_u,©,é,½,Å,¨,¶,á,év,Æ,¢,¤fOf<[fvfAfCfRf",ª"o~^,ª,ê,Ü,·B

@@ -f^fCfgf<,l<N"®

,b,c|,q,n,l,ðfZfbfg,µA @@@  $u, \odot, \acute{e}, \acute{4}$ ,  $\acute{A}, \ddot{ }$ ,  $\P, \acute{a}, \acute{e}$ v, if Of<l fvf Af CfRf", ðŠl, «A @@@ u,©,é,½v,Æ,¢,¤fAfCfRf",ðf fuf<fNfŠfbfN,µ,Ä,,¾,<sup>3</sup>,¢B @@@ fvffOf‰f€,ª<N"®,µ,Ü, B

,v,‰,Ž,",,—,",X,T,Ìê‡

@@@@fI[fqfvfŒfC,É'Ήž,µ,Ä,¢,Ü,∙,Ì,ÅACD-ROM,ðfZfbfq,∙,é,ÆA @@@Ž©"®"I,ÉfvffOf‰f€,ª<N"®,µ,Ü,∙B

 $\frac{27}{9}$  OF

,PD'¼,ÌfvffOf‰f€,ð<N"®,<sup>3,1,½</sup>,Ü,ÜAf\ftfq,ð<N"®,<sup>3,1</sup>,Ü, ,Æ  $\vec{a}$ , $\vec{E}$ i" $\vec{B}$ , $\mu$ , $\vec{E}$ , $\phi$  $\hat{e}$  $\ddagger$ , $\vec{a}$ ,  $\dot{e}$ , $\ddot{U}$ ,  $\dot{I}$ , $\vec{A}$ A<N" $\vec{B}$ , $\mu$ , $\ddot{A}$ , $\phi$ , $\dot{e}$ ,  $\ddot{B}$ , $\ddot{A}$ , $\ddot{I}$  $f\nu f f O f\%$ <sub>o</sub> $f \in \Lambda$ ,  $\delta \cdot K$ ,  $I, I, C, \Lambda$ ,  $\Lambda$ ,  $\odot$ ,  $cA - \{f\} f f f g$ ,  $\delta \langle N, \Psi, \mathbb{R}, \mu, \mathbb{A}, \mu \rangle$ ,  $\lambda$ ,  $\Lambda$ ,  $\Lambda$ ,  $\Lambda$ ,  $\Lambda$ ,  $\Lambda$ 

,QDfrffflfl[fh, ÍA‰ð'œ"x 640 x 480Af, fif^, ÌF["x 8 frfbfg  $i256F$ j,ÉÝ'è,µ,ĉº, $3,$ ¢B,±,ÌÝ'è,Å,¤,Ü,"®ì,µ,È,¢ê‡,ÍA , , x ,Ä,ÌÝ'è,ÅŽŽ,µ,Ä,Ý,Ä,à"®ì,µ,È,¢ê‡,ÍAfrffflfl[fh,Ì »'¢<ÆŽÒ,É~A—,µA¡,Ü,Å,É"¯,¶,æ,¤,È-â'è,ª•ñ,<sup>3</sup>,ê,Ä,¢,é,©  $\text{Sm}, \text{\textcircled{C}}, \text{B}, \text{A}, \frac{3}{4}, \frac{3}{4}, \text{B}$ 

,Ü,½A^ê•",Ì<@Ží,Å,Íuf,fjf^,ÌF["x,WfrfbfgE,Q,T,UFf,[fhv ,Å<N"®, ,é,Æu^ê"ʕیì^á"½v,ÌfGf‰[,ª¶,¶,éê‡,ª, ,è,Ü, B ,»,lê‡,É,luffCf"vfOf<[fv'†,l̀AWindowsfZfbfgfAfbfv,Å fffBfXfvfŒfC,lY'è,ðA,P,UfrfbfgE,U,SkFf,[fh,É Ý'è,µ,Ė,¨,∙,ÆA<sup>3</sup>í,É"®ì,∙,éfP[fX,ª•ñ,<sup>3</sup>,ê,Ä,¢,Ü,∙B ,¨ŽŽ,µ‰º,<u></u>3,¢B

,Ü,½A,±,Ì,æ,¤,ÈÇó,ª‹N,±,é‹@Zí,Ìf[f][,É,æ,Á,Ã,ÍA  $V, \mu, \text{dfrfffff}$ hf‰fCfof\ftfg,ð" $\bullet \, \mu, \ddot{A}, \phi, \acute{e}, \mathcal{F}, \pm, \ddot{e}, \grave{a}, \, \dot{e}, \ddot{U}, B$  $\tilde{a}$  < L,  $\tilde{b}$ ,  $\tilde{a}$ ,  $\tilde{c}$ ,  $\tilde{c}$ ,  $\tilde{c}$ ,  $\tilde{e}$ ,  $\tilde{b}$ ,  $\tilde{c}$ ,  $\tilde{c}$ ,  $\tilde{b}$ ,  $\tilde{c}$ ,  $\tilde{c}$ ,  $\tilde{c}$ ,  $\tilde{c}$ ,  $\tilde{c}$ ,  $\tilde{c}$ ,  $\tilde{c}$ ,  $\tilde{c}$ ,  $\tilde{c}$ ,  $\tilde{c}$ ,  $\tilde{c}$ ,Ü,Å,¨-â,¢‡,í,1,ª,ê,é,±,Æ,ð,¨Š©,ß,¢,½,µ,Ü,∙B

›ff[f^,̕ۑ¶F

@@uMAPvã.Åu.¨.í.èv.ð‰Ÿ.∙.Æu-{"-.Él—1.u.Ü.∙.©Hv.ª•\ Z¦, ª,ê,Û, B@@@@@ @u, , év,ð'l'ð, , é,ƕۑ¶,ðŠm"F, , éfRff"fq,ª•\ަ,<sup>3</sup>,ê,Ü, , Ì,ÅAfZ[fuæ,ð  $\omega$ Žw'è,µ•K, fZ[fu,µ,ĉº, $3,$ ¢B

@@fQ[f€ŠJŽnŽž,ÉfZ[fu,µ,½ff[f^,ðf[fh,·,é,±,Æ,É,æ,Á,ÄA¡,Ü,Å,ÌfQ[f€  $\omega$ ,  $\theta$  +  $\pm$ ,  $\alpha$ ,  $\theta$ ,  $\theta$ ,  $\theta$ ,  $\theta$ ,  $\theta$ 

'^ÓF"-'RCD-ROM,É,Í<L~^,Å,«,Ü,<sup>1</sup>,ñ,Ì,ÅAff[f^,Ífn[fhfffBfXfN,È,Ç ര , I<L<sup>~</sup> ^‰Â"\, EffffBfA, EfZ[fu, µ, Ä,, ¾, 3,¢B

 $E, \pm$ ,  $\int$ ftfgfEfFfA,  $\int$   $\hat{e}$  " $\hat{E}$ ‰Æ'ë,  $\hat{E}$ , ",  $\frac{1}{2}$ ,  $\hat{e}$   $\frac{1}{2}$ , " $\int$ ,  $\hat{E}$ ,  $\frac{1}{2}$ ,  $\int$ ,  $\hat{E}$ ,  $\frac{1}{2}$ ,  $\int$ ,  $\frac{1}{2}$ ,  $\int$ ,  $\frac{1}{2}$ ,  $\int$ ,  $\frac{1}{2}$ ,  $\int$ ,  $\frac{1}{2}$ ,  $\int$ , .Ü. B ],Á,Äʻ-Ê,É,æ,é‹-‰Â,È,fŒf"f^f‹A•¡»A—Lüʻ—MAã‰f,È,Ç,ÉŽg—p,·,é,± ,Æ,ð  $\langle \ddot{\mathrm{O}} \ddot{\mathrm{Z}} \sim \prime$ v,µ,Ü, B E-{»•i, of l[fffBfl-pCDfvfŒ[f,,[,Å, Íâ'Î, ÉĶ, µ,È, ¢,'nº,<sup>3</sup>,¢B ECD-ROM, I - §<@Ší, Å, · B,‰·A'½Ž¼A'¼ŽË"úŒõ, Ì, ,½,éêŠ,É'u, ©,È,¢,Å  $\%o^{\circ}$ ,<sup>3</sup>, ¢B EMicrosoftAWindows, IA · A'f} fCfNff\ftfgZD, I"o" ^ x · W, A, B

E-{ì•i,̧ì,É, ,½,Á,Ä,ÍAMacromediaŽĐ Director4.0 for WINDOWS ,ðŽg $p,\mu,\ddot{A}$ ,¨,è,Ü, B

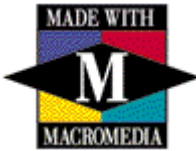

DIRECTOR 1994 Macromedia, Inc.

-------------------------------------@@@

ÅŒã,É,È,è,Ü,µ,½,ªA,±,Ì,½,Ñ,Íu,©,é,½,Å,¨,¶,á,év,ð,<sup>2</sup>w"ü,,¾,<sup>3</sup>,¢,Ü,µ,ÄA  $, \ddot{U}, \pm, \mathcal{A}E, \dot{E}, \dot{e}, e^{a}, \mathcal{A}E, x, ^{2}, ', \phi, \ddot{U}, \mu, ^{1}_{2}B$ 

@@@@@@@@@@@@@@@@@fefCf`fNŠ"Ž®‰ïŽĐ@— VffffBfAŽ-<Æ•″